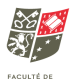

## **DE/FG/F&+&57"'#&H&(8\87)&87'B'; 8)&**

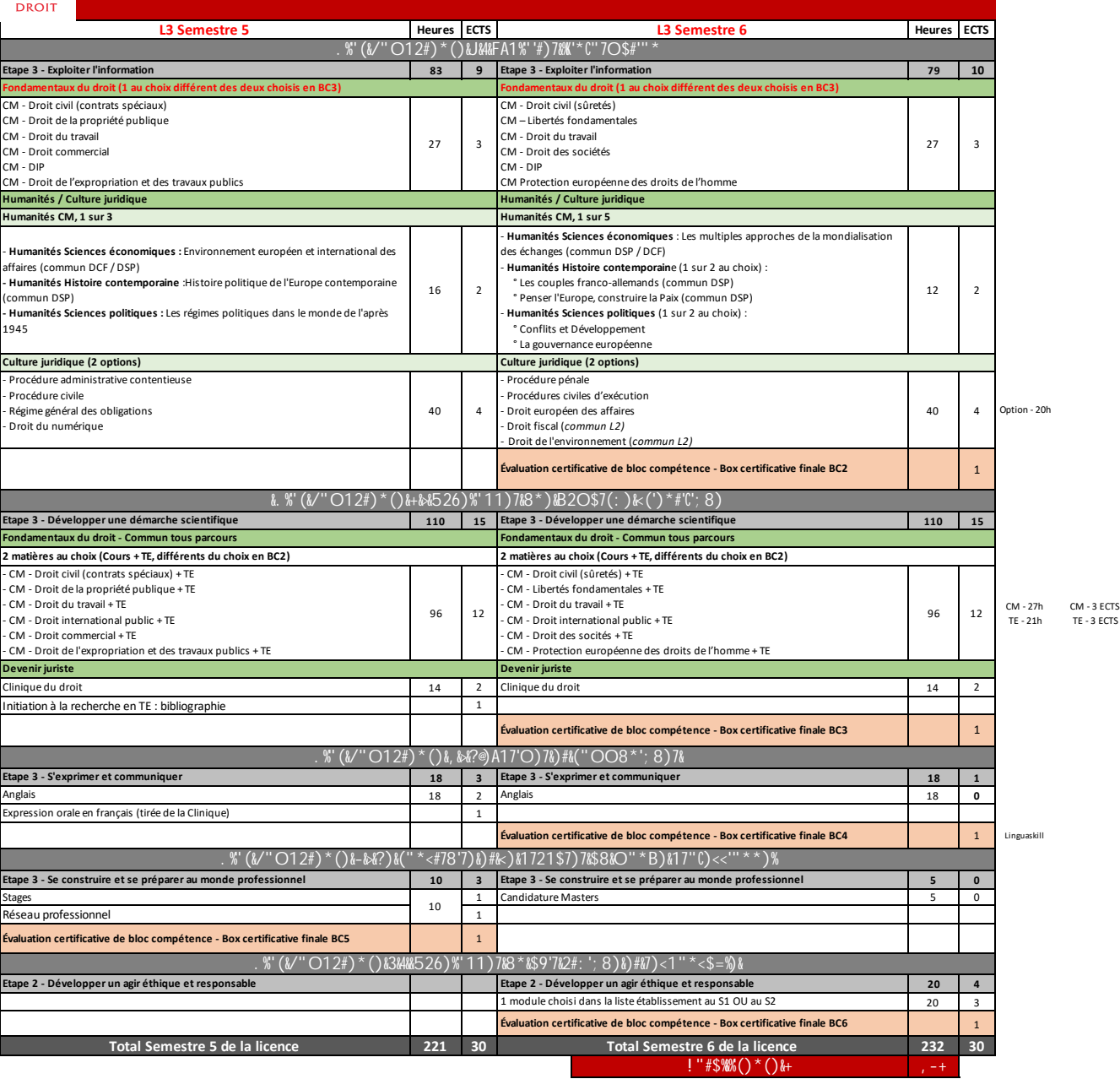

sans compter les évaluations

actuellement 474h